# UNIVERSITY of WISCONSIN<br>LA CROSSE

# View Class Associations

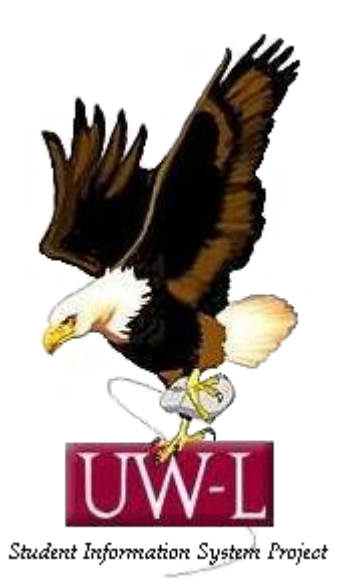

## 04/13/09

### **View Class Associations**

#### **Procedure**

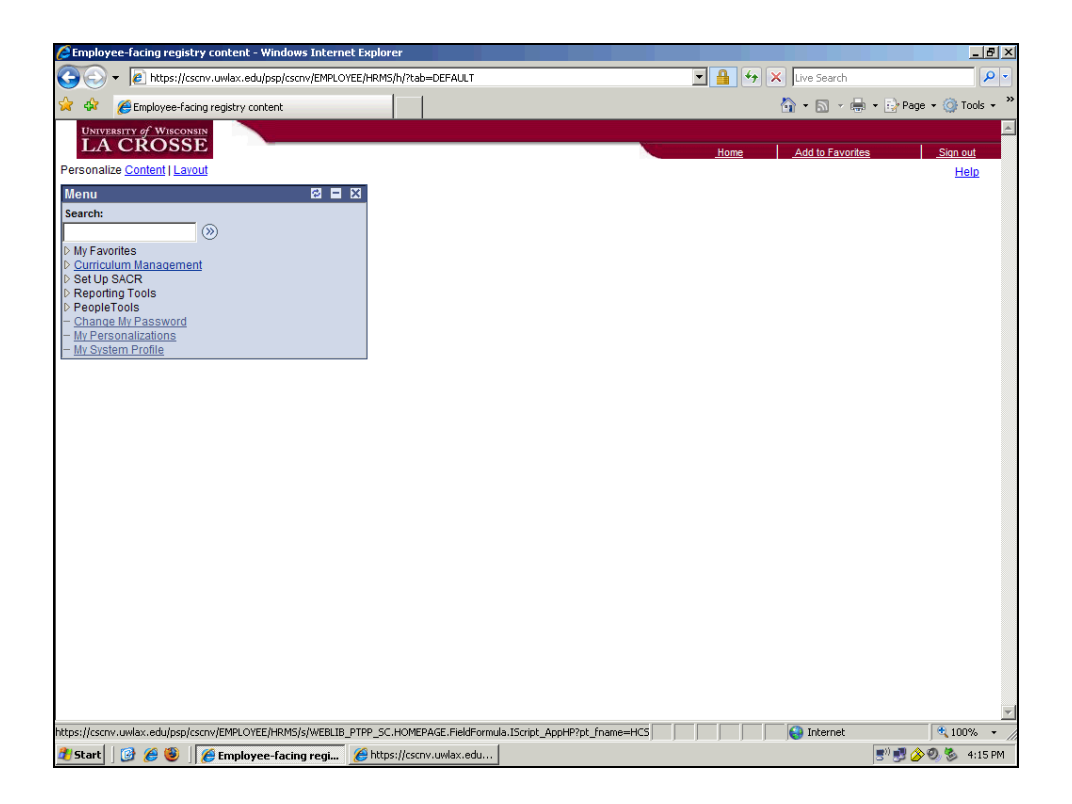

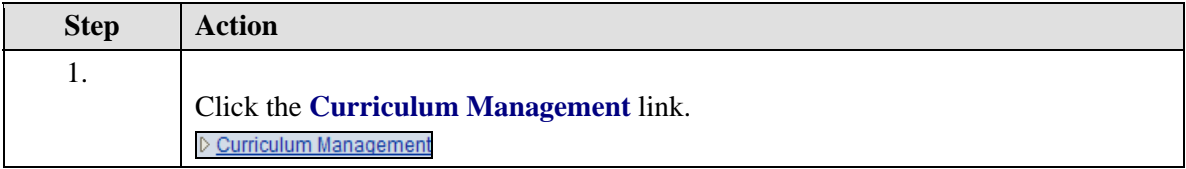

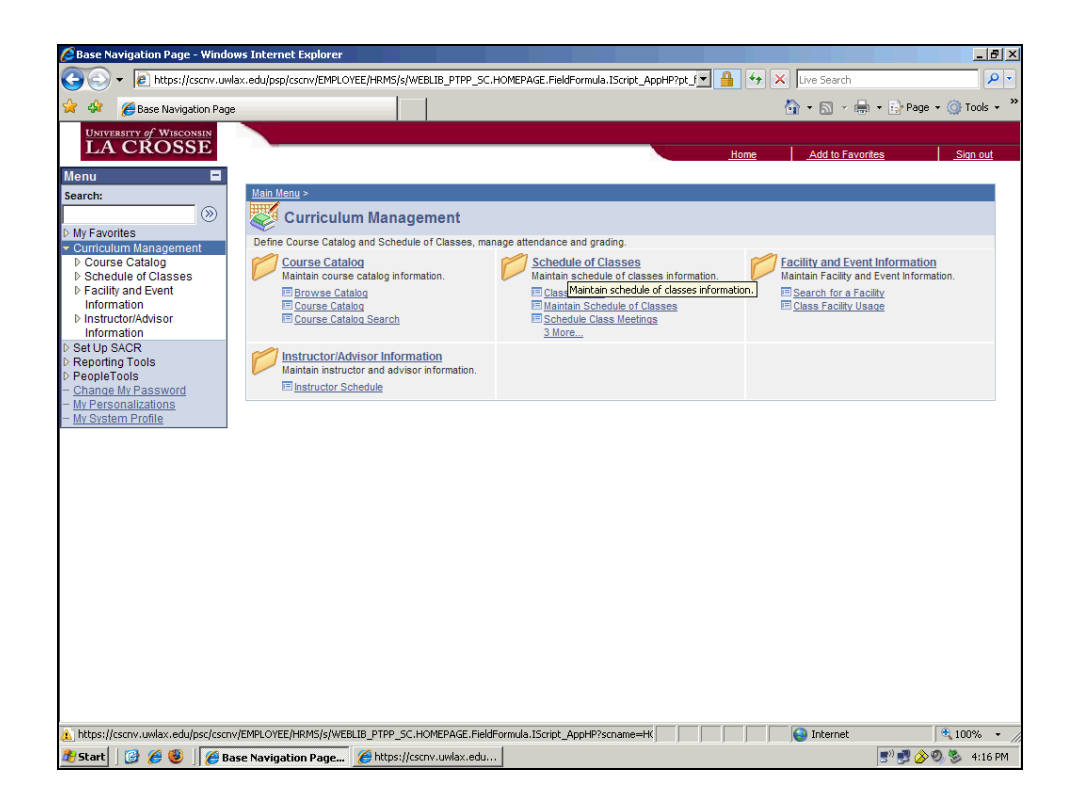

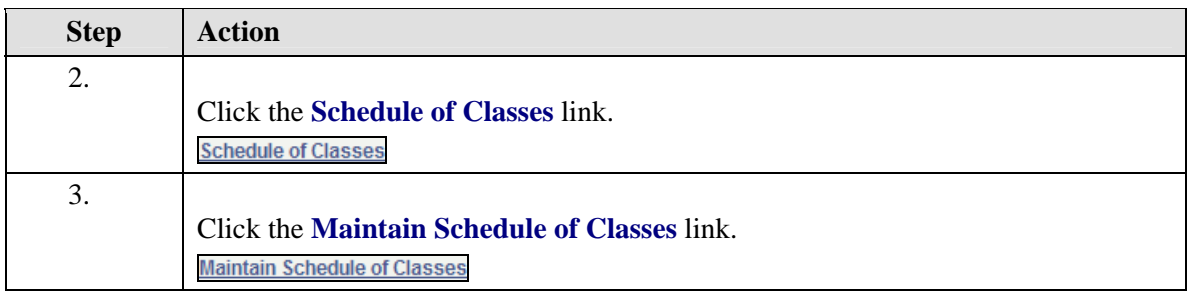

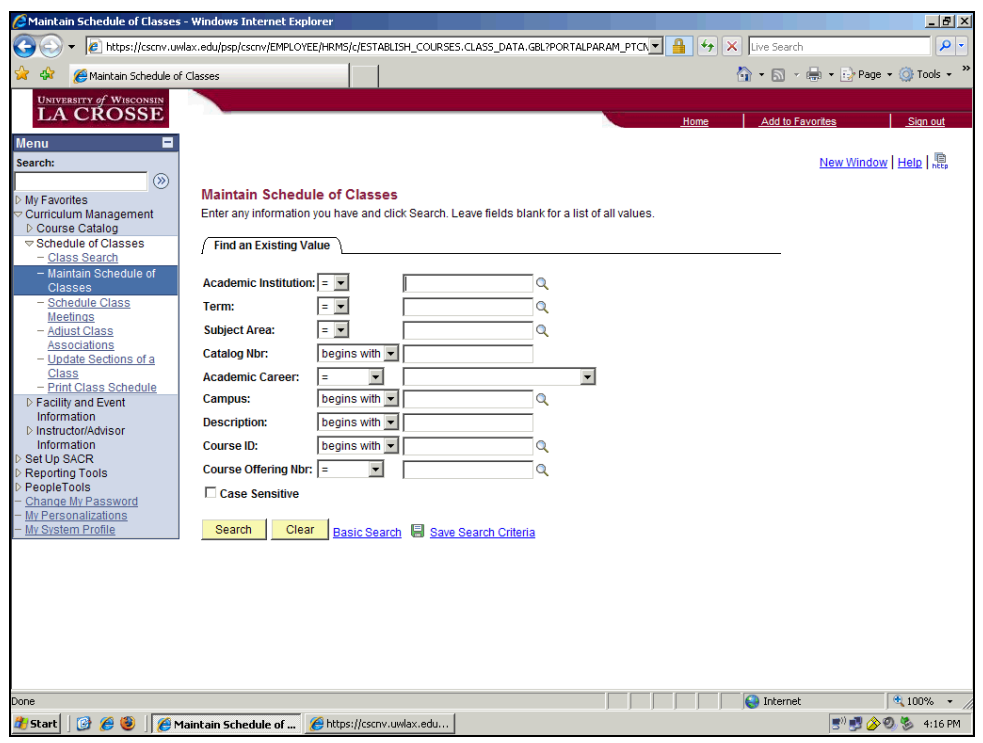

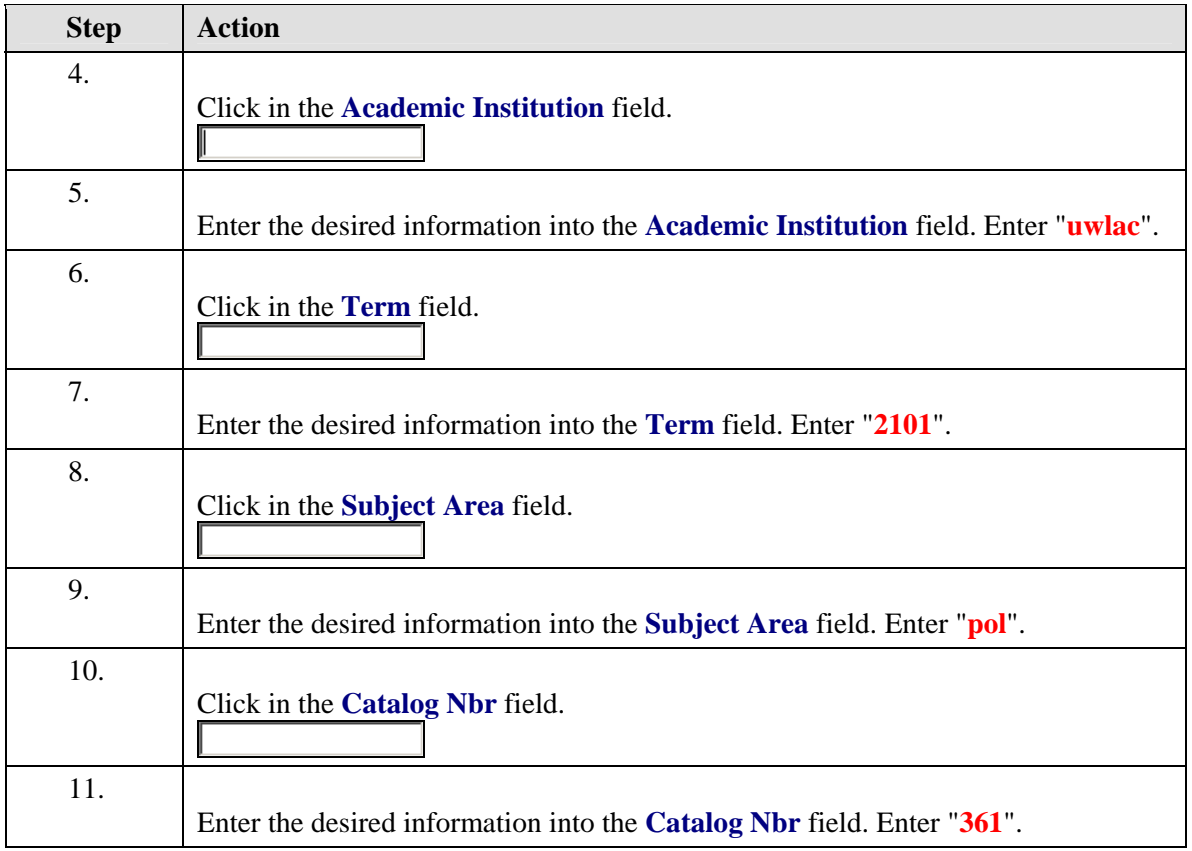

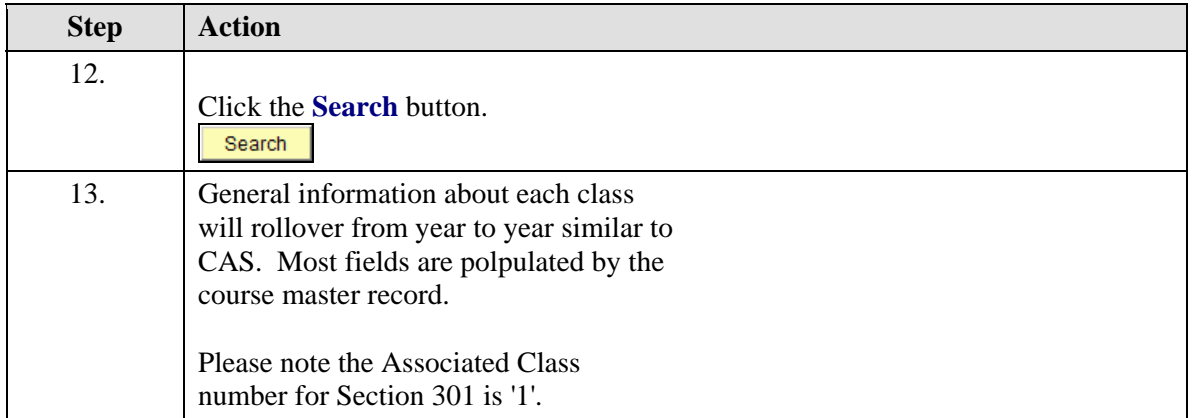

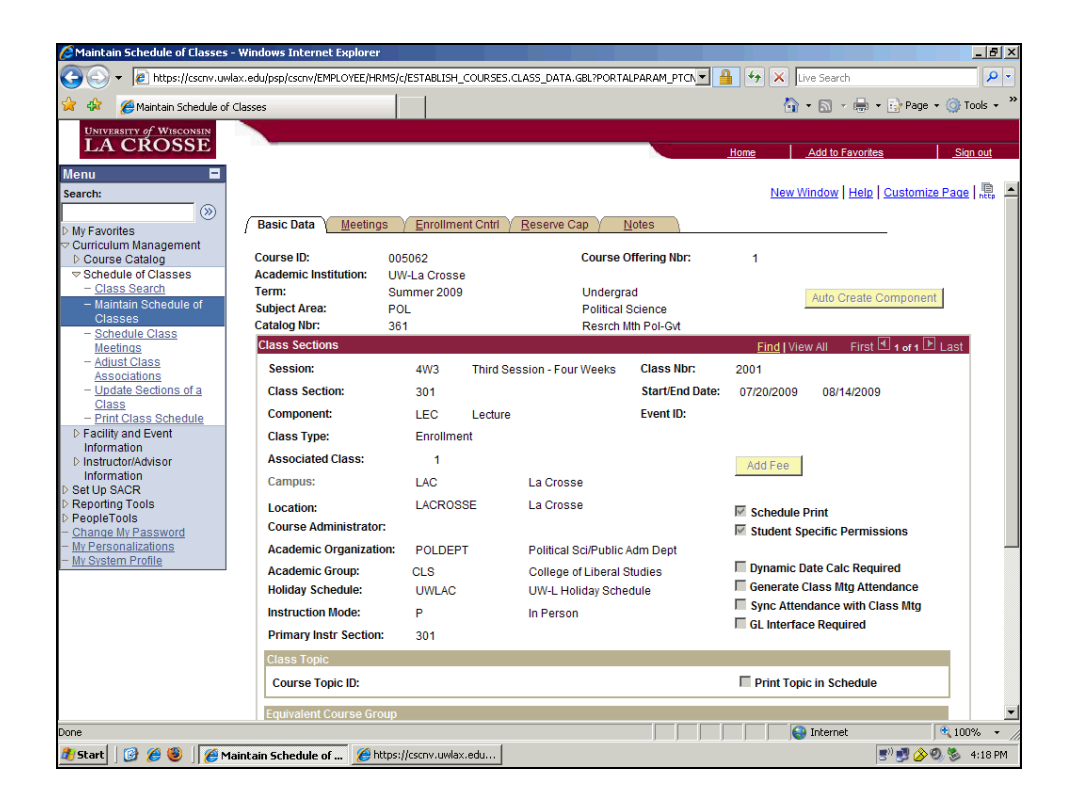

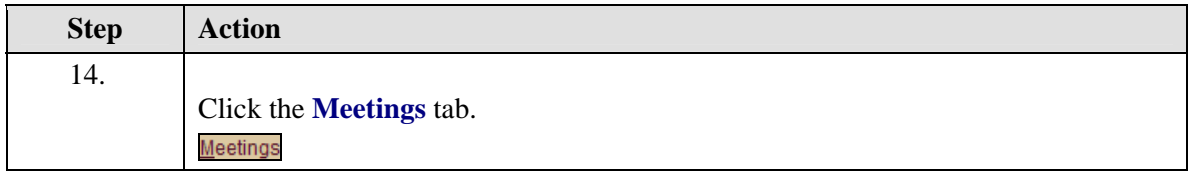

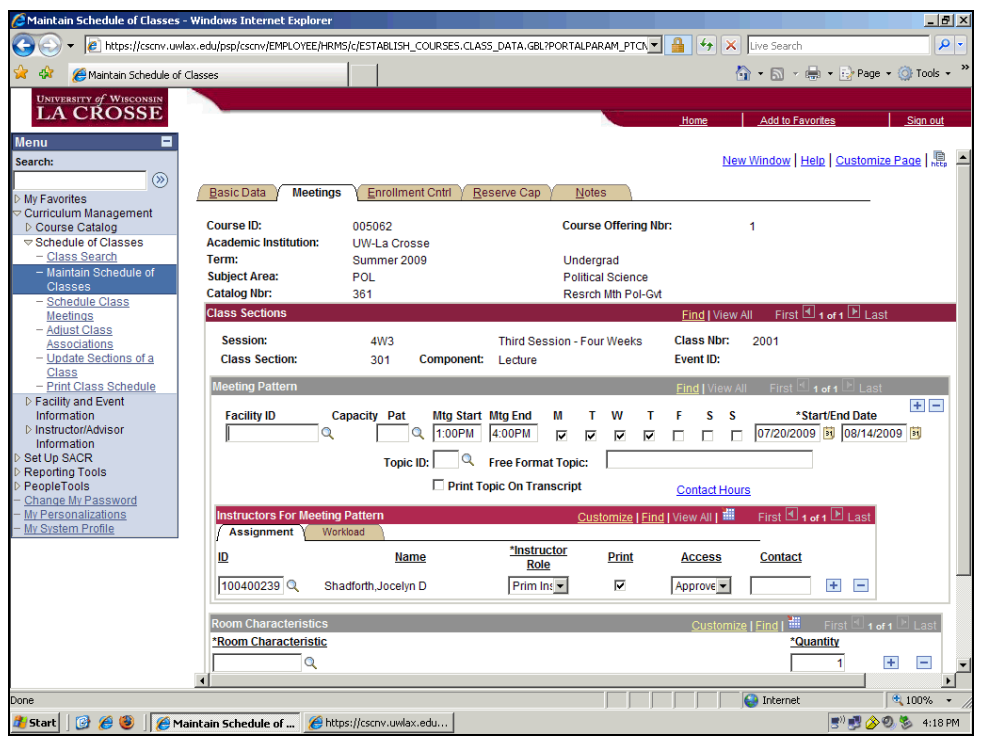

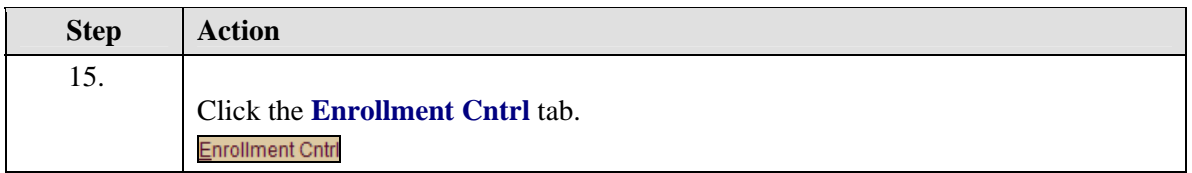

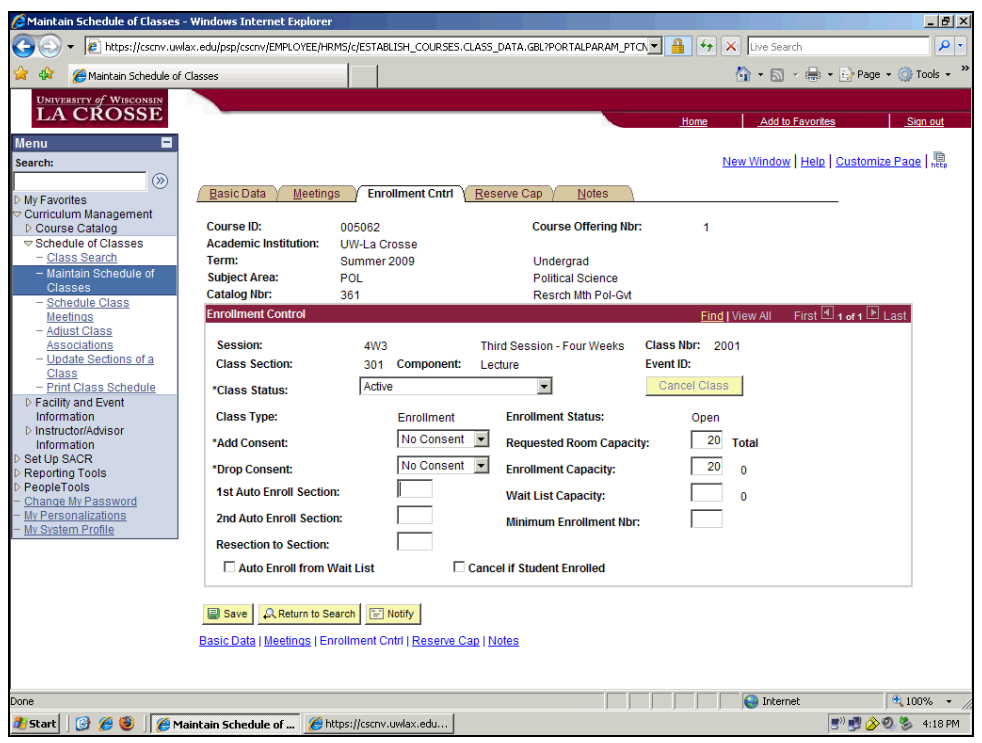

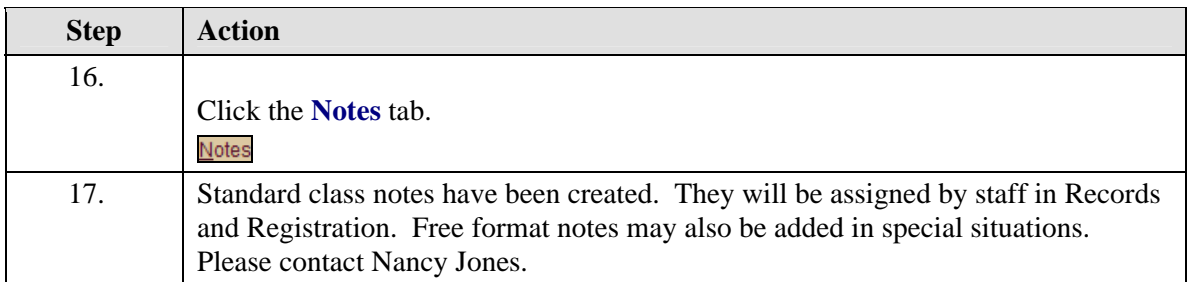

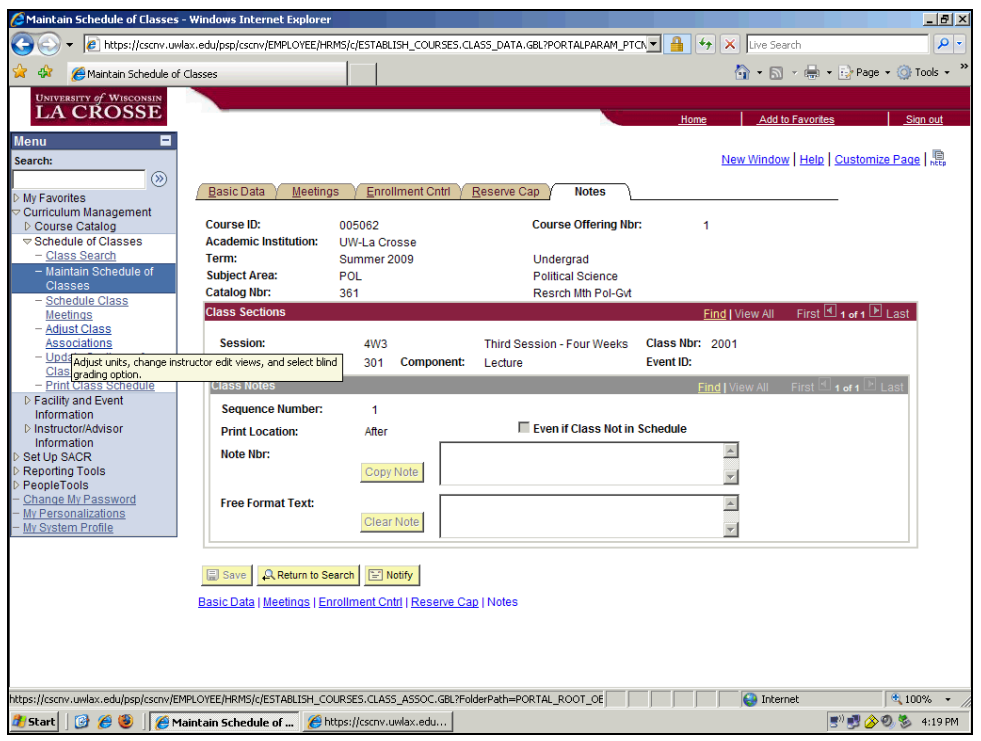

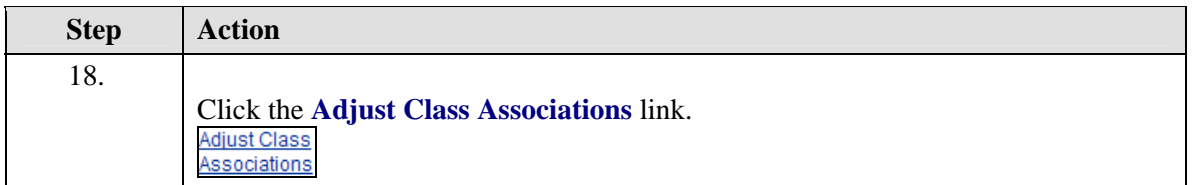

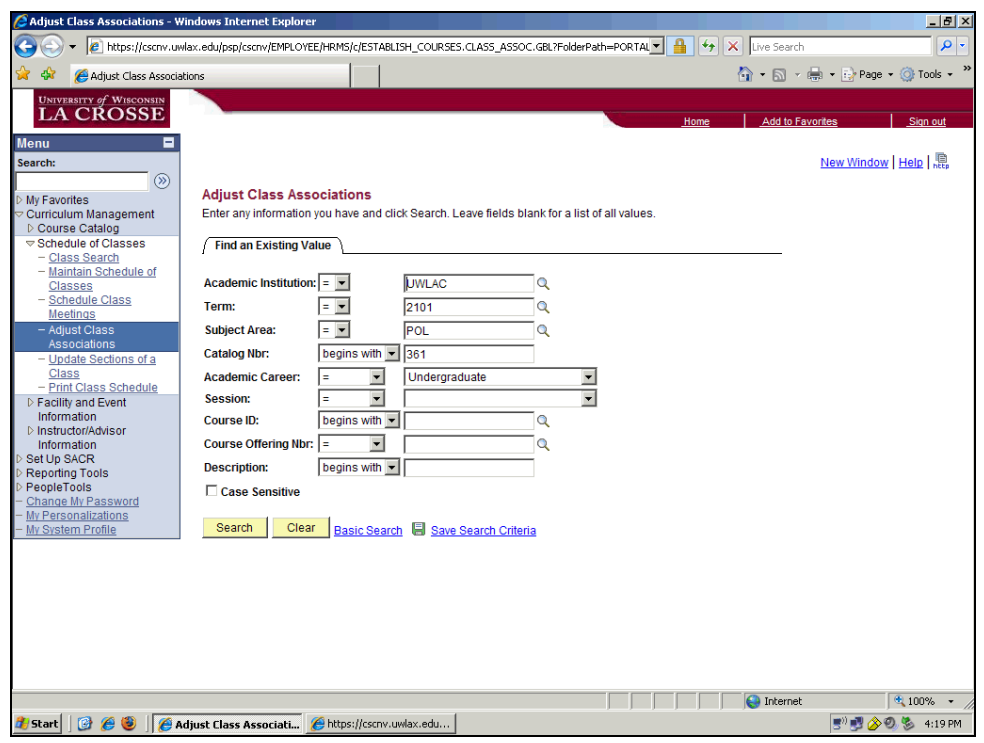

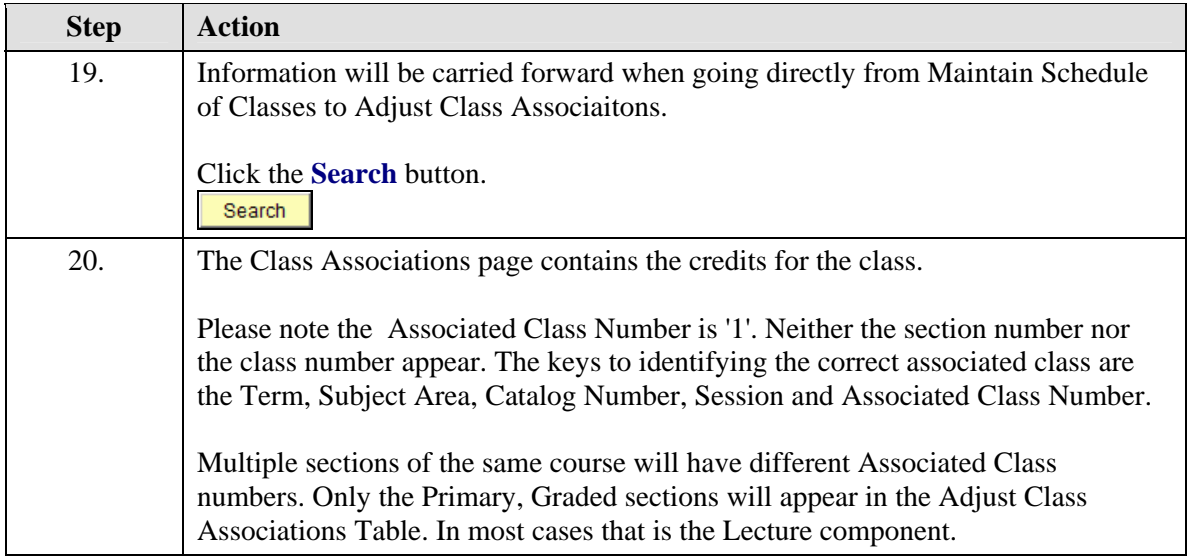

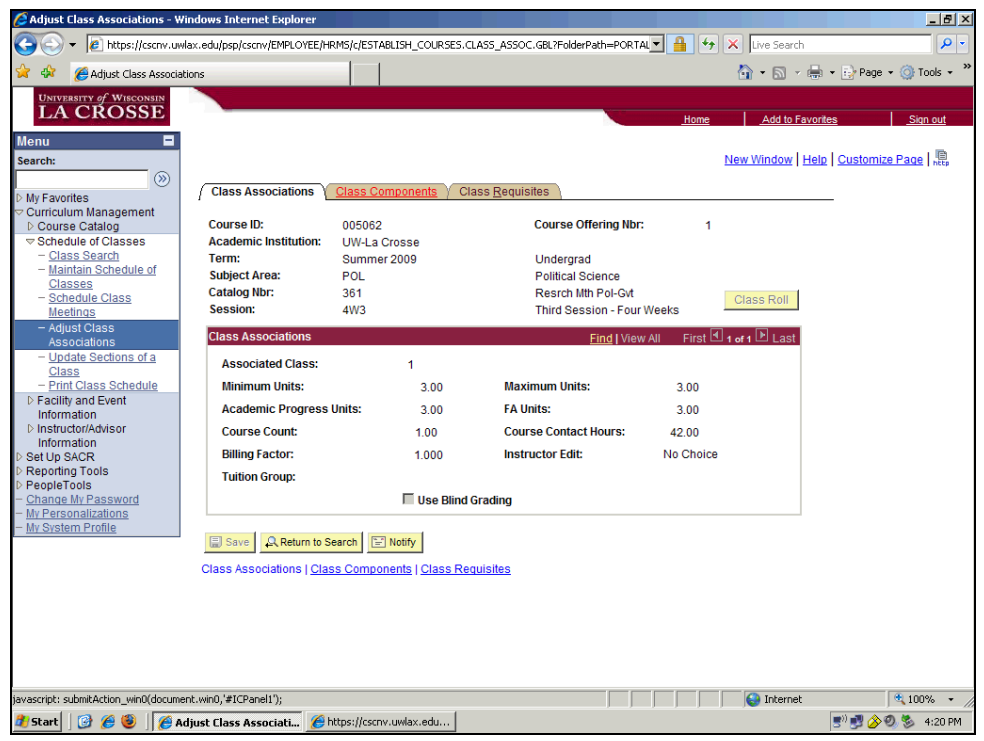

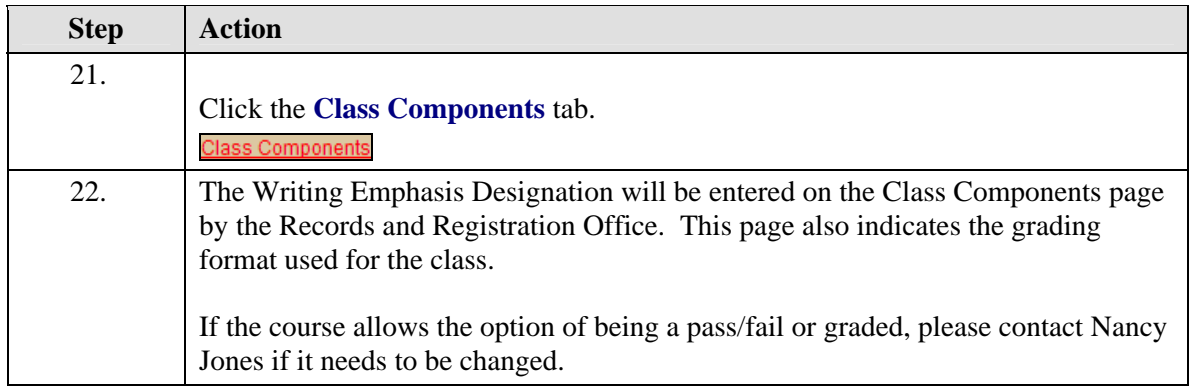

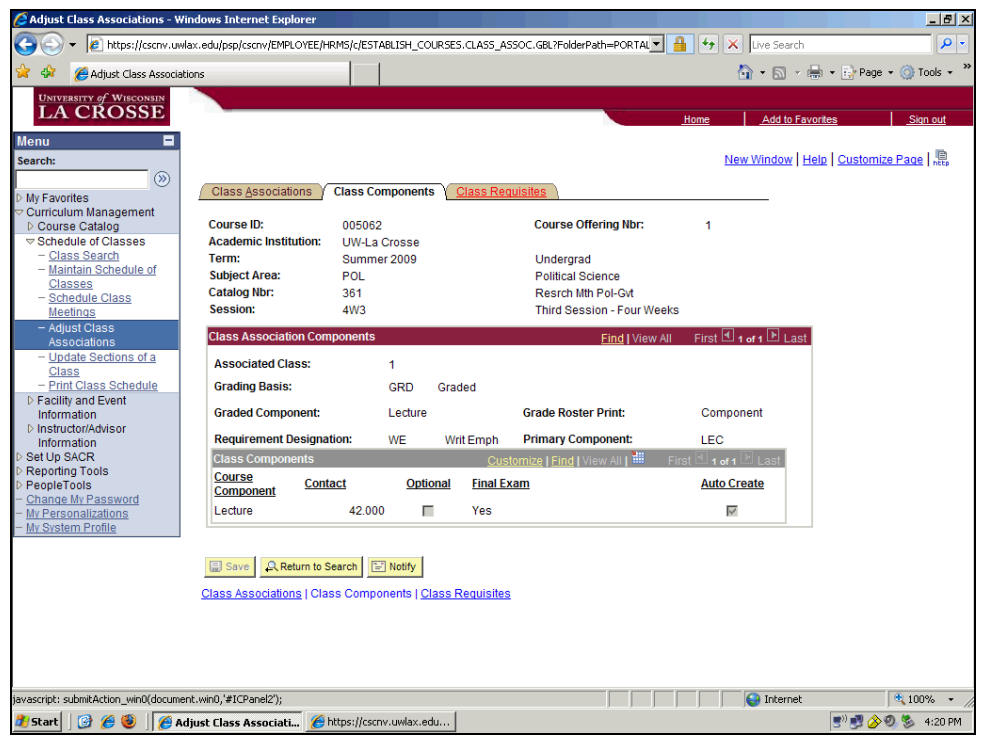

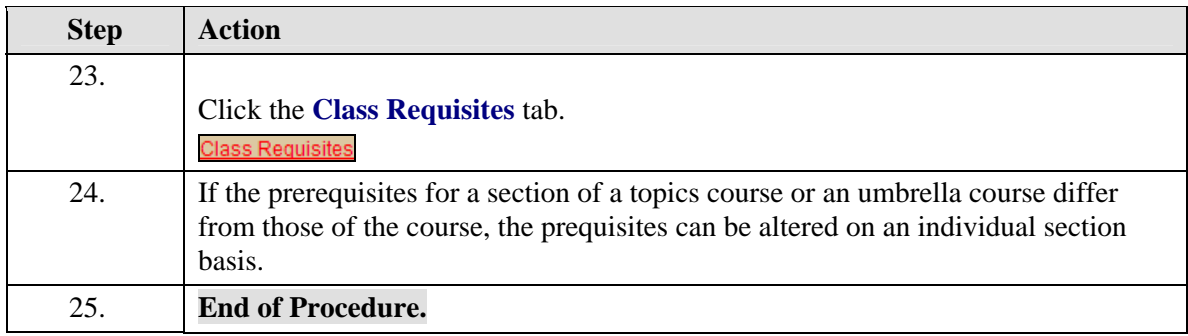